# **QGIS Application - Bug report #6599 Tables in current\_schema() gets loaded with no schema info in the URI**

*2012-11-01 08:09 AM - Sandro Santilli*

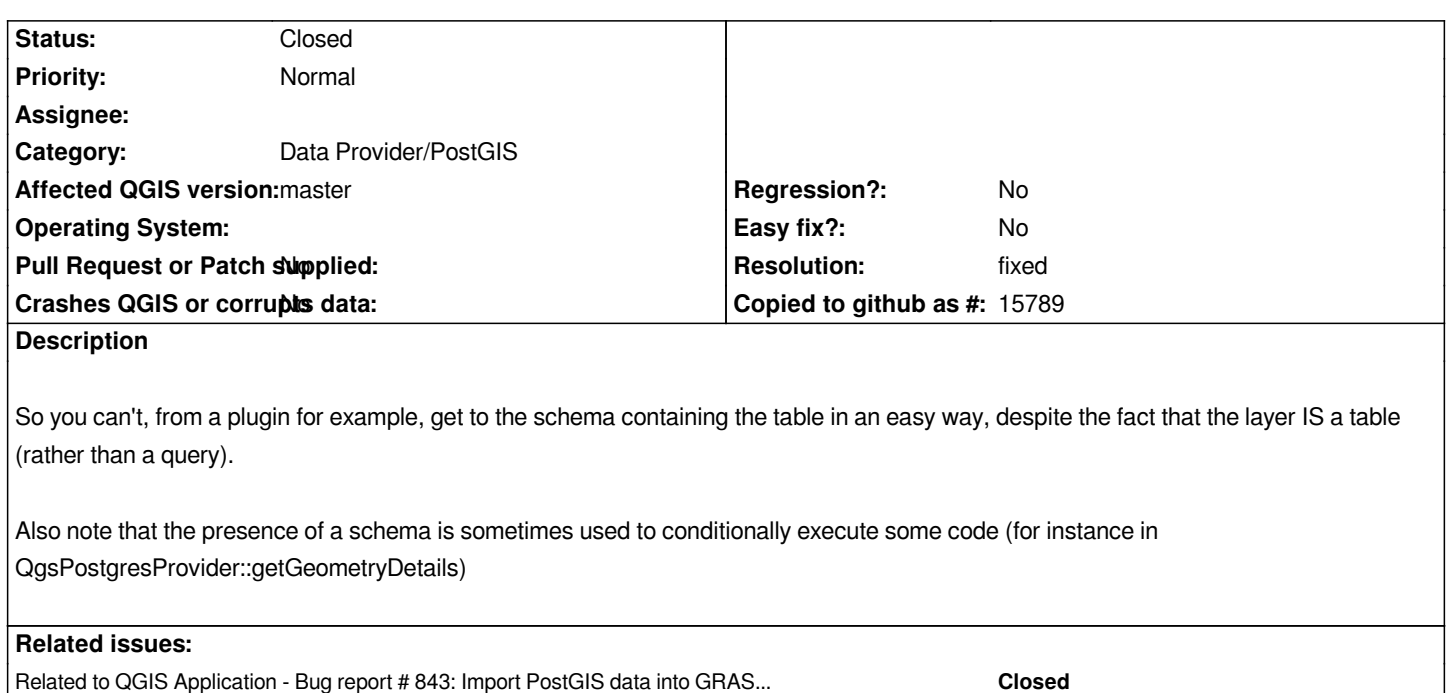

#### **History**

#### **#1 - 2012-11-01 09:40 AM - Sandro Santilli**

So it looks like the origin of the *drop* of schema info when == current schema is here: #843 *which can be seen in git history at commit:5b4e6997ddcb36aa4facce9ee17c86e9ad14cde0*

*I'd like to rethink about how that ticket should be fixed*

## **#2 - 2012-11-01 09:44 AM - Sandro Santilli**

*I've been told the ticket is also here, with same number #843*

*I haven't understood the steps to take to reproduce the problem described there. All I understood is that someone was using v.in.ogr in a way which is not supported, but I didn't undersand who/\_what\_* 

## **#3 - 2012-11-01 09:55 AM - Sandro Santilli**

*- % Done changed from 0 to 50*

*This one is fixed by commit:0dc01f5*

*Lacks a testcase (the other 50% of it)*

## **#4 - 2012-11-02 12:46 PM - Sandro Santilli**

*- Resolution set to fixed*

*- Status changed from Open to Closed*

*I'll close this, as I know I'm not going to add a test for this anyway...*